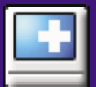

# Online Desktop Presenter by Infonautics GmbH Switzerland

## **Purpose**

Present your windows desktop via Internet to any other user without any problems of firewalls nor any other security related installations. Transmit your screen content online via Internet or Intranet for presentations, trainings, sales conversations etc. to one or several remote Internet users.

# **Application**

Your screen content will be transmitted via FTP to your own web server or to free web space automatically and continously. Your remote dialog partners such as customers, partners, colleagues and co-workers can follow your desktop presentation systemindependent (Windows, Mac, Linux etc.) only by opening the corresponding web address in their browser.

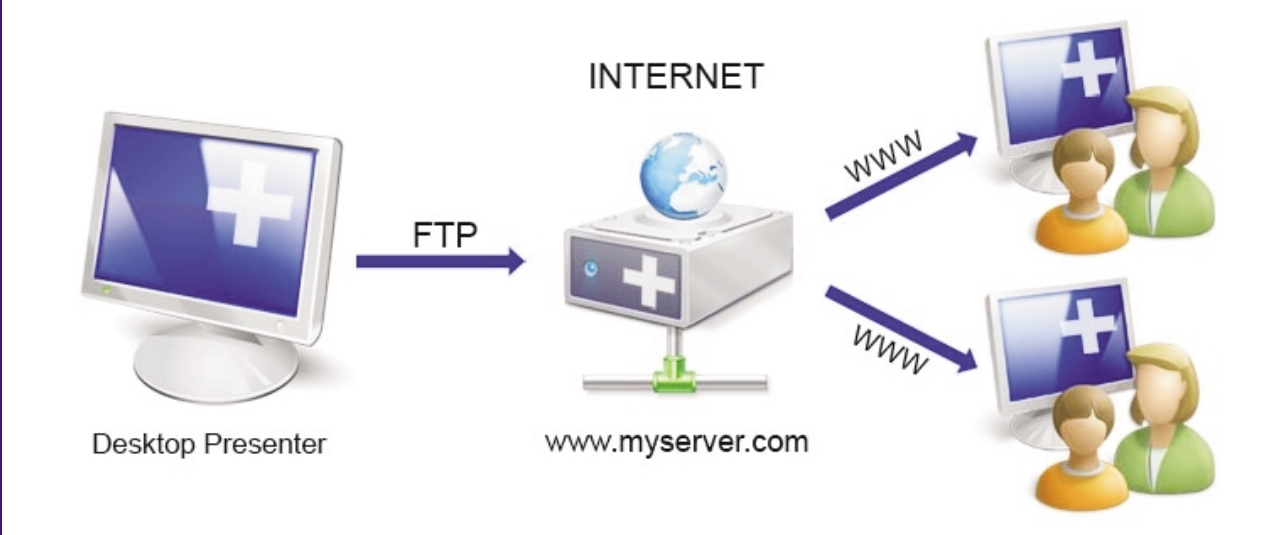

## **Program Features**

- Data transmission of your Windows desktop in rapid sequences.
- Start/pause/stop of transmission of your desktop.
- Setting of any possible subdirectory of a web server or web space accessible by FTP.
- Use of free web space if no own web server is available.
- . . . . . . . . . . . . . . . There is only about 300 KB space in a subdirectory on the web server needed, nothing else has to be installed additionally.
- On Apache web servers the access can be additionaly restricted by a user login (htaccess).
- There can be shown any web address to the remote Internet user after the termination of the presentation.
- Deletion of the last presentation on the web server after termination.
- Possibility to show mouse cursor on presenation if requested.
- Possibility to show a partial screen region only.
- Possibility to show presentation in full color depth (16 Mio.) or reduced to 256 colors (faster).
- The presentation can be scaled down to 75%. This allows a presentation of a higher resolution screen on a lower resolution screen on the remote Internet user's side.
- Possibility to delay the data transmission up to 10 minutes per image.
- Possibility to preview the image of the presentation as the remote Internet user will see it.

#### **Program Operation**

After having started the "Online Desktop Presenter" a control panel with following main features shows up on your desktop: Start (start presentation), Stop (stop presentation), Clear (delete last presentation on web server), Exit (end program).

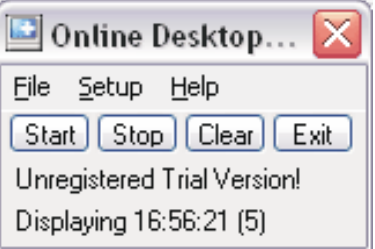

The remote Internet user can follow the presentation of your desktop with a common internet browser (Javascript activated by default). He just has to enter the internet address provided by you, e.g. "http://www.myserver.com/mydirectory/". Since the procedure corresponds to the loading of a normal website no problems with firewalls are to be expected.

#### **System Requirements**

On presentator's side:

- Windows 98/2000/XP/Vista
- Internet access (temporary or permanent)
- FTP access to a subdirectory of a web server (own or free web space)

On remote Internet user's side:

- Any operating system with any browser (Javascript activated by default)
- Internet access (temporary or permanent)

#### **Shareware**

The "Online Desktop Presenter" is sold as shareware; i.e. you may test the program thoroughly free of charge before purchase. The software is available in the languages English and German. Price: Euro 35.-

#### **Contact / Support**

The "Online Desktop Presenter" is developed by Infonautics GmbH, Switzerland.

- Homepage: http://www.infonautics.ch/presenter Email: presenter@infonautics.ch
- Address: Infonautics GmbH Eichholzweg 16 CH-6312 Steinhausen **Switzerland**

©2008 Copyright by Infonautics GmbH, Switzerland